*Modellering og programmering. Lineær algebra* 48

## **2.2. Gauss elimination**

Resumé: Trin 1:  $T = \begin{pmatrix} A & b \end{pmatrix} \sim \begin{pmatrix} U & c \end{pmatrix}$ Trin 2: Løs  $Ux = c$  (vha tilbageløsning)

Trin 1: Successiv elimination af  $x_k$  fra ligning  $k+1,\ldots,n$ 

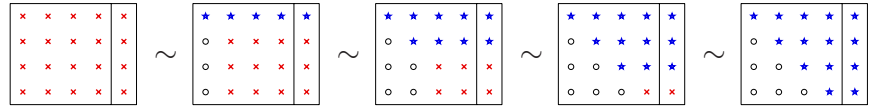

*<sup>×</sup>* : Element i aktive del af systemet

$$
\star: \;\; \text{Element i} \left( \textit{U} \; | \; \textit{c} \right)
$$

Værktøj: Elementar-operationer, som ikke ændrer løsningen

- 1◦ Ombyt to ligninger, dvs rækker i *T*.
- $2^\circ$  Modificér en ligning ved at subtrahere et multiplum af en af de andre ligninger.

```
Modellering og programmering. Lineær algebra 50
```
## **2.4. Invers matrix**  $pp 29 - 32$

Givet  $A \in \mathbb{R}^{n \times n}$  og  $B \in \mathbb{R}^{n \times q}$ . Matrix ligning

$$
AX = B \quad \Leftrightarrow \quad AX_{:,j} = B_{:,j} \text{ for } j = 1,2,\ldots,q
$$

Disse  $q$  ligningssystemer kan løses én ad gangen.

Samme beregninger på elementer i A ඏ Nok så smart: Udvid totalmatricen  $\left(\begin{array}{c|c} A & B \end{array}\right)\sim \left(\begin{array}{c|c} U & C \end{array}\right)$  $\odot$ **Eksempel 2.10.**  $\begin{pmatrix} 2 & 3 & 1 & 0 \\ 4 & 5 & 0 & 1 \end{pmatrix}$   $\sim$   $\begin{pmatrix} 4 & 5 & 0 & 1 \\ 2 & 3 & 1 & 0 \end{pmatrix}$   $\sim$   $\begin{pmatrix} 4 & 5 & 0 & 1 \\ 0 & \frac{1}{2} & \frac{1}{2} & \frac{1}{2} & \frac{1}{2} & \frac{1}{2} & \frac{1}{2} & \frac{1}{2} \end{pmatrix}$ Tilbageløsning (emne for en opgave) giver  $X = \frac{1}{2} \begin{pmatrix} -5 & 3 \\ 4 & -2 \end{pmatrix}$ Specielt interesseret i  $AX = I$ , enhedsmatricen. Forudsætter at  $A$  er regulær. Så er løsningen  $X$  éntydig.

Det er den inverse matrix,  $\mathbf{X} = \mathbf{A}^{-1}$ . Fx  $\begin{pmatrix} 2 & 3 \\ 4 & 5 \end{pmatrix}^{-1} = \frac{1}{2} \begin{pmatrix} -5 & 3 \\ 4 & -2 \end{pmatrix}$ 

*Modellering og programmering. Lineær algebra* 49

- Ad 1<sup>°</sup> Ombytning er nødvendig hvis  $a_{kk} = 0$ . Pivotering forøger nøjagtigheden af den beregnede løsning: Før nul-stilling i  $k^{\text{te}}$  søjle bestemmes
	- $p_k$  :  $|a_{n,k}| = \max\{|a_{kk}|,\ldots, |a_{nk}|\}$ .

Hvis  $p_k > k$ , så ombyt  $p_k^{\text{te}}$  og  $k^{\text{te}}$  ligning.

Ad 2<sup>°</sup>  $T_{i,:}$  ←  $T_{i,:}$  –  $\ell_{ik}T_{k,:}$ , hvor  $\ell_{ik} = a_{ik}/a_{kk}$  er den såkaldte eliminations-koefficient. Nye koefficient til  $x_k$  i den  $i<sup>te</sup>$  ligning:  $a_{ik} - \frac{a_{ik}}{m}$  $\frac{a_{kk}}{a_{kk}}a_{kk} = 0.$ Vi slap altså af med bidrag fra  $x_k$ .

Pivotering medfører, at alle  $|\ell_{ik}| \leq 1$ . Uden pivotering er der risiko for, at bidraget  $-\ell_{ik}T_{k,:}$  "drukner" informationen i den "gamle"  $i<sup>te</sup>$  ligning.

*Modellering og programmering. Lineær algebra* 51

 $A A^{-1} = I$ Side 30 vises, at  $A x = b \Leftrightarrow x = A^{-1}b$ og at også  $A^{-1}A = I$  (Normalt er  $AB \neq BA$ ) Ortogonal matrix  $Q: Q^TQ = I$  .  $Q^{-1} = Q^T$ Også  $\boldsymbol{Q}\boldsymbol{Q}^T = \boldsymbol{I}$ , dvs også  $\boldsymbol{Q}^T$  er ortogonal.

NB: "*A*−<sup>1</sup>*b*" skal ikke opfattes som en beregningsforskrift, men som kort formulering af " find løsningen til ligningssystemet  $Ax = b$ "

Brug  $x = A \, \setminus \, b$ . Det er mere effektivt og mere nøjagtigt end både  $x = (A \setminus eye(n)) * b$  og  $x = inv(A) * b$ 

Vil antage, at matricen *A* er regulær  $\Leftrightarrow$  alle  $u_{ii} \neq 0$ , og løsningen  $x$  er éntydig.

**2.5. LU faktorisering.** pp <sup>33</sup> – <sup>36</sup>

 $T \; = \; \bigl( \;A \; \bigl| \; b \;\bigr) \,\sim\, \bigl( \,U \; \bigl| \; c \;\bigr) \quad \quad$  opnås ved en følge af

- 1<sup>°</sup> Rækkeombytninger:  $T_k \leftrightarrow T_{n_k}$ .
- 2<sup>○</sup> Rækkeoperationer:  $T_i$ . ←  $T_i$ .  $\ell_{ik}T_k$ .

Effekten på kefficientmatricen kan udtrykkes ved

LU faktorisering af  $A$  :  $PA = LU$ 

- *U* : Den resulterende øvre trekantmatrix
- *P* : Opsamler rækkeombytningerne. Permutationsmatrix.
- $L$  : Enheds nedre trekantmatrix, dvs  $(L)_{ii} = 1$ . Eliminationskoefficienter i strengt nedre trekant.  $(L)_{ik} \leftarrow \ell_{ik}$ . Skifter række hvis efterfølgende  $p_i > j$ .

Højresiden *b* optræder ikke i faktoriseringen, men

 $Ax = b \Leftrightarrow PAx = LUx = Pb$ 

Kan løses i to trin

<sup>1</sup>◦ løs *Lc* <sup>=</sup> *<sup>P</sup> b* (Samme ombytninger <sup>i</sup> højresiden. Fremadløsning)

2<sup>°</sup> løs  $Ux = c$  (Tilbageløsning)

**Eksempel 2.21.** Hvad koster det ? Traditionelt nøjes man med at tælle antallet af flops (floating point operations), dvs simple aritmetisk operationer.

Beregning af LU faktoriseringen koster  $(\frac{2}{3}n^3 - \frac{1}{2}n^2 - \frac{1}{6}n)$  flops . For store n dominerer det første led, og vi nøjes med at medtage dette.

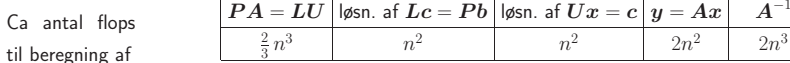

*Modellering og programmering. Lineær algebra* 53

**Eksempel 2.16 – 2.17.**

$$
\mathbf{A} = \begin{pmatrix} 1 & 2 & 3 \\ 4 & 5 & 6 \\ 7 & 8 & 9 \end{pmatrix} \xrightarrow{\sim} \begin{pmatrix} 7 & 8 & 9 \\ 0 & \frac{3}{7} & \frac{6}{7} \\ 0 & \frac{7}{7} & \frac{12}{7} \end{pmatrix}
$$

$$
\begin{pmatrix} 7 & 8 & 9 \\ 0 & \frac{3}{7} & \frac{6}{7} \\ 0 & \frac{6}{7} & \frac{12}{7} \end{pmatrix}
$$

$$
\begin{pmatrix} 7 & 8 & 9 \\ 0 & \frac{6}{7} & \frac{12}{7} \\ 0 & 0 & 0 \end{pmatrix} = \mathbf{U}.
$$

Nu skal " <sup>∼</sup> " læses "omformes til".

P fremkommer fra *I* når den underkastes de samme rækkeombytninger

$$
\begin{pmatrix} 1 & 0 & 0 \ 0 & 1 & 0 \ 0 & 0 & 1 \end{pmatrix} \xrightarrow{p_1=3} \begin{pmatrix} 0 & 0 & 1 \ 0 & 1 & 0 \ 1 & 0 & 0 \end{pmatrix} \xrightarrow{p_2=3} \begin{pmatrix} 0 & 0 & 1 \ 1 & 0 & 0 \ 0 & 1 & 0 \end{pmatrix} = \boldsymbol{P}.
$$

 $\boldsymbol{P}$  er en ortogonal matrix:  $\boldsymbol{P}^{-1} = \boldsymbol{P}^{T}$ .

 $L =$  $\begin{pmatrix} 1 & 0 & 0 \\ \frac{1}{7} & 1 & 0 \\ \frac{4}{7} & \frac{1}{2} & 1 \end{pmatrix}$ 

**2.6. SPD systemer** pp <sup>36</sup> – <sup>40</sup>

*A* er SPD hvis den er symmetrisk :  $A^T = A$  dvs  $a_{ij} = a_{ji}$ og positivt definit :  $x^T A x > 0$  for alle  $x \neq 0$ 

**Eksempel 2.22.**  $A = F^T F$ , hvor  $F \in \mathbb{R}^{m \times n}$ . (Normalligninger)

*A* er symmetrisk:  $A^T = F^T (F^T)^T = F^T F = A$ 

Hvis *F* har lineært uafhængige søjler, så er  $y = Fx \neq 0$  hvis  $x \neq 0$ , og

 $x^T A x = x^T F^T F x = y^T y = y_1^2 + \cdots + y_m^2 > 0$  *A* er SPD

Rækkeombytninger ødelægger symmetrien. Undlad pivotering. Kan vises, at det ikke ødelægger nøjagtigheden. Dvs *P* <sup>=</sup> *I* og *A* <sup>=</sup> *LU*

*Modellering og programmering. Lineær algebra* 55

*Modellering og programmering. Lineær algebra* 56

## **Eksempel 2.23.**

$$
\begin{pmatrix}\n4 & 12 & -8 & 16 \\
12 & 45 & -33 & 66 \\
-8 & -33 & 41 & 30 \\
16 & 66 & 30 & 502\n\end{pmatrix}\n\xrightarrow{\ell_{21}} = 3\n\begin{pmatrix}\n4 & 12 & -8 & 16 \\
0 & 9 & -9 & 18 \\
0 & -9 & 25 & 62 \\
0 & 18 & 62 & 438\n\end{pmatrix}\n\xrightarrow{\ell_{32}} = -1\n\begin{pmatrix}\n4 & 12 & -8 & 16 \\
0 & 9 & -9 & 18 \\
0 & 16 & 80 \\
0 & 0 & 16 & 80 \\
0 & 0 & 80 & 402\n\end{pmatrix}\n\xrightarrow{\ell_{43}} = 5\n\begin{pmatrix}\n4 & 12 & -8 & 16 \\
0 & 9 & -9 & 18 \\
0 & 0 & 16 & 80 \\
0 & 0 & 0 & 2\n\end{pmatrix}\n=\n\mathbf{U}
$$

 $\odot$ Symmetri bevares. Regn kun på halvdelen.  $\frac{1}{3}n^3$  flops.

$$
\boldsymbol{L} = \begin{pmatrix} 1 \\ 3 & 1 \\ -2 & -1 & 1 \\ 4 & 2 & 5 & 1 \end{pmatrix}, \quad \boldsymbol{U} = \begin{pmatrix} 4 \\ 9 \\ 16 \\ 2 \end{pmatrix} \begin{pmatrix} 1 & 3 & -2 & 4 \\ 1 & -1 & 2 \\ 1 & 5 & 5 \\ 1 & 1 & 1 \end{pmatrix} = \boldsymbol{D} \boldsymbol{L}^T
$$

*Modellering og programmering. Lineær algebra* 58

$$
\bm{A}\bm{x} = \bm{b} \quad \Leftrightarrow \quad \bm{C}\bm{C}^T\bm{x} = \bm{b}
$$

Løses i to trin

<sup>1</sup>◦ løs *Cz* <sup>=</sup> *b* (Fremadløsning)

2<sup>°</sup> løs  $C<sup>T</sup>x = z$  (Tilbageløsning)

**Eksempel** 2.27 – 2.28. MATLAB : Bruger  $A = R^T R$ ,  $R = C^T$ . Øvre trekantmatrix.

 $x = A \setminus b$ 

Metoden afhænger af *A*:

- 1<sup>°</sup> Hvis *A* er en øvre (nedre) trekantmatrix, bruges tilbage- (fremad-) løsning.
- $2^{\circ}$  Hvis  $\boldsymbol{A} = \boldsymbol{A}^T$  forsøges Cholesky faktorisering. Hvis det lykkes, bruges  $\boldsymbol{C}$  til at løse systemet. Ellers startes forfra med den generelle metode.
- 3◦ Generelle metode: Beregn LU faktoriseringen af *A*, og brug den til at løse systemet.

*Modellering og programmering. Lineær algebra* 57

Generelt for en symmetrisk matrix: LDL faktorisering :  $A = L D L^T$ Bør kun bruges hvis A også er PD. Er den det ?

 $L^T$  har lineært uafhængige søjler og derfor er  $y = L^T x \neq 0$  hvis  $x \neq 0$ .

$$
\boldsymbol{x}^T\boldsymbol{A}\,\boldsymbol{x}\ =\ \boldsymbol{x}^T\boldsymbol{L}\,\boldsymbol{D}\,\boldsymbol{L}^T\boldsymbol{x}\ =\ \boldsymbol{y}^T\boldsymbol{D}\,\boldsymbol{y}\ =\ d_{11}y_1^2+d_{22}y_2^2+\cdots+d_{nn}y_n^2
$$

M.a.o: *A* er PD hvis og kun hvis alle  $d_{ii} > 0$  dvs alle  $u_{ii} > 0$ 

Stop beregningerne hvis man møder en  $u_{ii} \leq 0$ . Så skal man begynde forfra med den generelle metode med pivotering.

 $A$  spd :  $A = L D L^T = (L D^{1/2})(D^{1/2}L^T) = C C^T$ Cholesky faktorisering. Beregnes normalt uden omvejen via LDL faktoriseringen. *C* er en nedre trekantmatrix.